Федеральное государственное бюджетное образовательное учреждение высшего образования «Алтайский государственный технический университет им. И.И. Ползунова»

## **СОГЛАСОВАНО**

Декан ФИТ А.С. Авдеев

# **Рабочая программа дисциплины**

Код и наименование дисциплины: **Б1.В.9 «Технологии и методы программирования»**

Код и наименование направления подготовки (специальности): **10.03.01** 

**Информационная безопасность** 

Направленность (профиль, специализация): **Организация и технология защиты информации**

Статус дисциплины: **часть, формируемая участниками образовательных отношений (вариативная)**

Форма обучения: **очная**

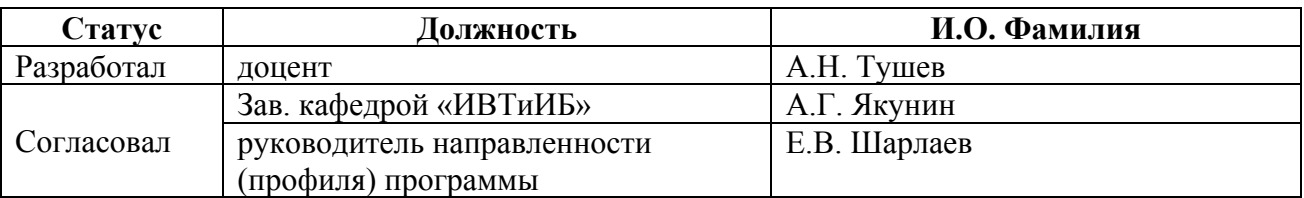

г. Барнаул

#### **1. Перечень планируемых результатов обучения по дисциплине, соотнесенных с планируемыми результатами освоения образовательной программы**

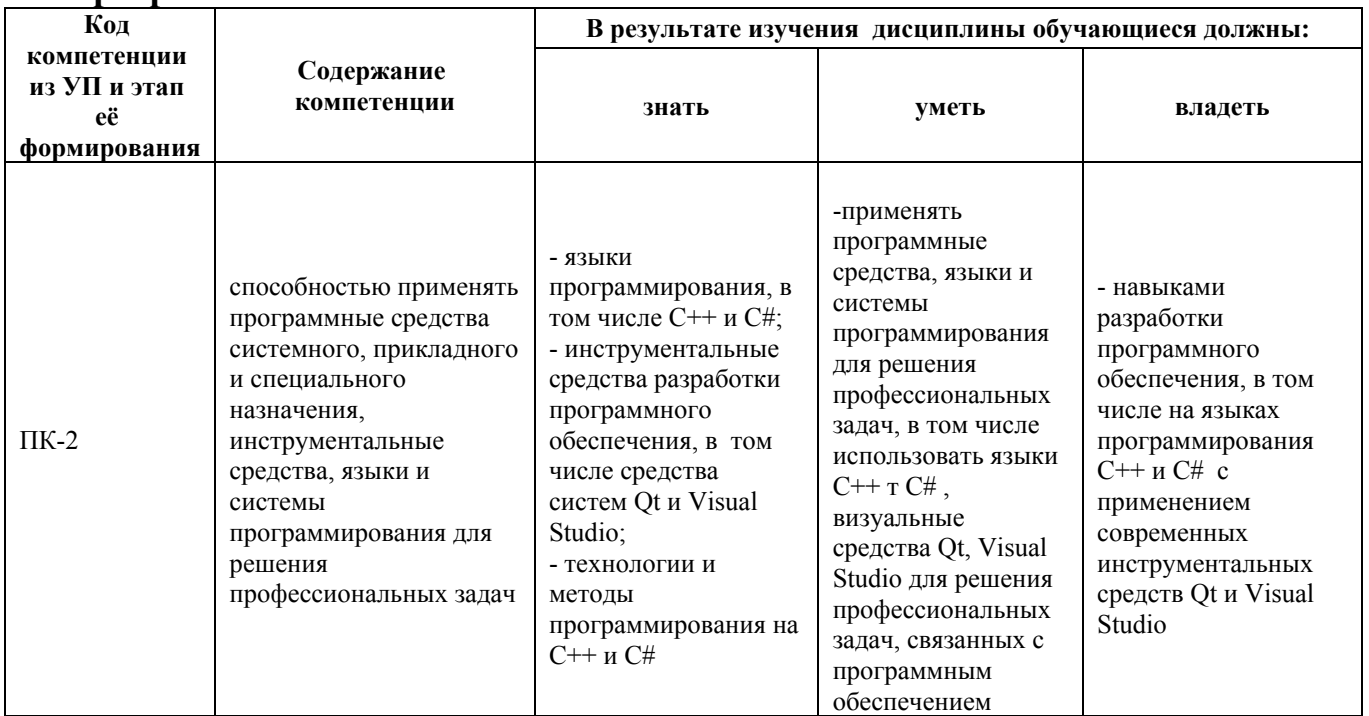

#### **2. Место дисциплины в структуре образовательной программы**

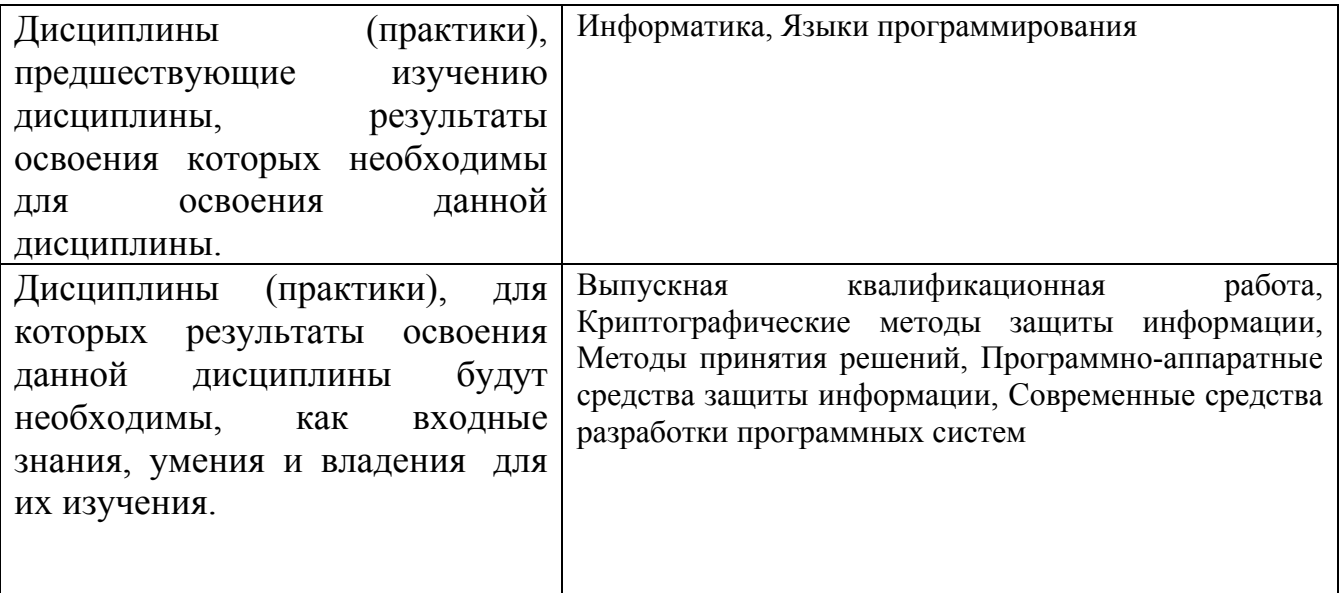

**3. Объем дисциплины в зачетных единицах с указанием количества академических часов, выделенных на контактную работу обучающегося с преподавателем (по видам учебных занятий) и на самостоятельную работу обучающегося**

Общий объем дисциплины в з.е. /час: 4 / 144 Форма промежуточной аттестации: Экзамен

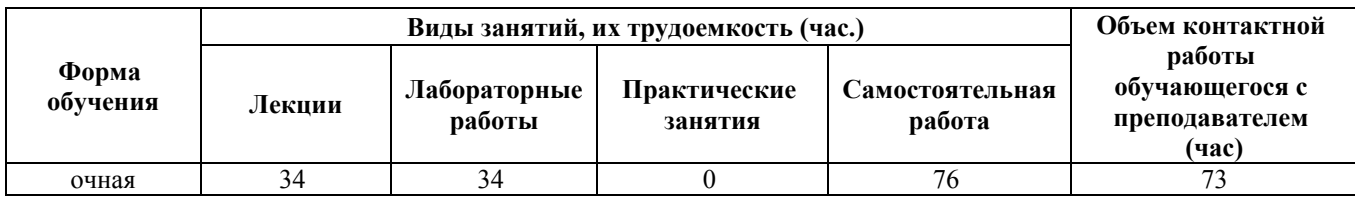

#### **4. Содержание дисциплины, структурированное по темам (разделам) с указанием отведенного на них количества академических часов и видов учебных занятий**

**Форма обучения: очная** *Семестр: 3*

## **Лекционные занятия (34ч.)**

**1. Понятие классов и объектов в C++. Инкапсуляция. {лекция с разбором конкретных ситуаций} (2ч.)[2]** Поля и методы классов, структура программы на C++, содержащая несколько классов.

Инкапсуляция, разграничение прав доступа к данным. Модификаторы public, private.

Абстракция данных. Примеры. Указатели. Динамические объекты.

**2. Консольное приложение на языке c#. Запись классов и объектов на c# {лекция с разбором конкретных ситуаций} (2ч.)[3]** Отличия синтаксиса ветвления, циклов, массивов, ввода-вывода на языках C++ и C#.

2.2 Запись классов на C#, отличия от C++. Массивы объектов. Понятие свойств на  $C#$ .

2.3 Проблема присваивания динамических объектов на C++ и объектов на C#. Программирование структур (struct) на C#, используя современные инструментальные средства и технологии программирования.

**3. Свойства объектов в языках С++ C# {лекция с разбором конкретных ситуаций} (4ч.)[2,3]** Аргументы методов, возвращающие значения. Параметр ссылка на C++. Параметры ref и out на C#, их различие.

Аргументы методов, возвращающие значения. Параметр ссылка на C++. Параметры ref и out на C#, их различие. Перегрузка функций.

Указатель (ссылка) this на объект, вызывающий метод

Перегрузка бинарных и унарных операторов на C++ и C#

Строки на C++ и C#, примеры программ, используя современные инструментальные средства и технологии программирования.

Статические поля и методы на C++ и C#, примеры программирования, используя современные инструментальные средства и технологии программирования.

**4. Наследование на языках C++ и C# {лекция с разбором конкретных ситуаций} (2ч.)[2,3]** Модификатор доступа protected, его применение, используя

современные инструментальные средства и технологии программирования

Множественное наследование на C++

Конструкторы в производных классах

Перегрузка оператора присваивания в производном классе на C++

**5. Полиморфизм на C++ и C# {лекция с разбором конкретных ситуаций} (2ч.)[2,3]** Виртуальные функции на C++ и C#, их использование, используя современные инструментальные средства и технологии программирования.

Абстрактные классы. Чисто виртуальные функции на C++ и абстрактные функции на C#

Понятие интерфейса на C#, сравнение с абстрактным классом.

Встроенный интерфейс клонирования на C# и его использование для присваивания объектов. Мелкое и глубокое клонирование.

**6. Контейнеры STL библиотеки {лекция с разбором конкретных ситуаций} (2ч.)[2]** Последовательный контейнер vector и его применение

Алгоритмы STL библиотеки и их применение, используя современные инструментальные средства и технологии программирования

Алгоритм сортировки и поиска с предикатом

Контейнер с объектами базового и производного классов.

**7. Коллекции на C# {лекция с разбором конкретных ситуаций} (2ч.)[3]** Примеры коллекций из встроенных типов данных и объектов базового и обобщенного классов

Коллекции обобщенного типа и их использование, используя современные инструментальные средства и технологии программирования

Интерфейсы IComparable, IComparer для выполнения сортировки по условию

**8. Обобщенное программирование на C++ и C# {лекция с разбором конкретных ситуаций} (2ч.)[2,3]** Шаблоны (template) на C++ и их использование, используя современные инструментальные средства и технологии программирования.Построение шаблона класса на C++

Обобщенные методы и классы на C#

**9. Диалоговое приложение на Qt в Visual Studio {лекция с разбором конкретных ситуаций} (2ч.)[4]** Основные компоненты для диалога на Qt, label, lineEdit, Button, radiobutton, checkbox.

Основные компоненты диалога на Visual Studio, label, lineEdit, Button, radiobutton, checkbox.

Обработка основных событий компонент, примеры программ, используя современные инструментальные средства и технологии программирования.

**10. Разработка приложений с главной формой {лекция с разбором конкретных ситуаций} (2ч.)[4]** Работа с меню на Qt языка C++ и Visual studio на  $C#$ 

Диалоги выбора файлов на Qt и Visual Studio

Компоненты listbox и combobox для отображения линейных списков выбора Компоненты отображения табличных данных

**11. Разработка приложений для работы с точечной графикой {лекция с разбором конкретных ситуаций} (2ч.)[3]** Отображение фрагментов

изображений на Qt и Visual Studio

Выделение "мышкой" фрагмента изображения на графической компоненте.

Примеры преобразования по отдельным точкам выделенного фрагмента изображения, используя современные инструментальные средства и технологии программирования.

**12. Рисование геометрических фигур и анимация {лекция с разбором конкретных ситуаций} (2ч.)[4]** Стандартные диалоги выбора цвета на Qt и Visual Studio

Графические примитивы рисования

Использование таймера для анимации фрагментов изображения, используя современные инструментальные средства и технологии программирования.

**13. Работа с текстом в Qt и Visual Studio {лекция с разбором конкретных ситуаций} (2ч.)[4]** Компоненты QTextEdit и textBox для редактирования текста Обработка событий от нажатия и отпускания клавиш в Qt и Visual Studio

**14. Работа с текстом в Qt и Visual Studio {лекция с разбором конкретных ситуаций} (2ч.)[4]** Компоненты QTextEdit и textBox для редактирования текста Обработка событий от нажатия и отпускания клавиш в Qt и Visual Studio

**15. Некоторые примеры обработки графики, работы с текстом и данными в виде дерева {лекция с разбором конкретных ситуаций} (4ч.)[4]** Алгоритмы масштабирования изображений, используя современные инструментальные средства и технологии программирования

Алгоритм выравнивания изображения по гистограмме, используя современные инструментальные средства и технологии программирования

Алгоритм Кнута, Морица, Пратта для поиска подстрок

16.4 Построение минимаксного дерева и реализация альфа-бета процедуры

## **Лабораторные работы (34ч.)**

**1. Разработка проекта на C++ с одним и двумя классами программирования. {разработка проекта} (2ч.)[1,2]** Разработка двух проектов на C++, по варианту задания, используя современные инструментальные средства и технологии с демонстрацией в функции main основных свойств созданных объектов объявленных классов

**2. Разработка проекта на C# в виде консольного приложения {творческое задание} (2ч.)[1,3]** Разработка консольного приложения на C# по обработке одномерных массивов по варианту задания и приложения с использованием классов, используя современные инструментальные средства и технологии программирования.

**3. Модификация проектов на C++ и C#, созданных в лабораторных 1,2 с добавлением свойств классов C++ и C# {творческое задание} (4ч.)[1,2,3]** Добавить к проектам статические методы, конструкторы, исключения, дружественные функции C++, используя современные инструментальные средства и технологии программирования.

**4. Наследование в языках C++ и C# {творческое задание} (2ч.)[1,2,3]** На основе классов из варианта лабораторной 1, 2 создать производный класс и выполнить действия по варианту.

Исходные поля базового класса становятся protected. Добавленные поля private

**5. Полиморфизм в языках C++, C# {разработка проекта} (2ч.)[1,2,3]** На основе задания лабораторной 1, 2 создать виртуальную функцию по варианту задания, продемонстрировать ее работу в main. Создать абстрактный класс на языках C++, C#, используя современные инструментальные средства и технологии программирования. Заменить абстрактные классы на интерфейсы. Продемонстрировать различие между мелким и глубоким клонированием.

**6. Работа с контейнерами STL библиотеки {разработка проекта} (2ч.)[1,2,3]** Создать контейнер vector, занести в него 15 целых чисел из файла, выполнить сортировку через algoritm STL библиотеки, используя современные инструментальные средства и технологии программирования.

**7. Работа с коллекцией ArrayList языка C# {разработка проекта} (2ч.)[1,2,3]** Создать коллекцию ArrayList, занести в него 15 вещественных чисел из файла, выполнить сортировку через интерфейс coparable, используя современные инструментальные средства и технологии программирования.

**8. Шаблоны функций и классов на C++ и обобщенный функции на C# {разработка проекта} (2ч.)[1,2,3]** По варианту задания создать шаблон функции на C++ и шаблон класса Array. Создать обобщенную функцию на C#

**9. Работа с формами на Qt и Visual Studio {разработка проекта} (4ч.)[1,2,4]** Создать приложения с использованием меню, текстовых полей ввода и вывода, кнопок Button, RadioButton, списков вывода, используя современные инструментальные средства и технологии программирования.

**10. Работа с графикой на Qt и Visual Studio {разработка проекта} (4ч.)[1,2,4]** Написать программу, выполняющую преобразование jpeg изображение по варианту задания, используя современные инструментальные средства и технологии программирования.

Написать программу, создающую анимацию фрагментов изображения.

**11. Работа с текстом в Qt и Visual Studio {разработка проекта} (4ч.)[1,2,3,4]** Разработать программу по загрузке многострочного текста в визуальные компоненты Qt и visual Studio и выполнить преобразование текста по варианту задания

**12. Реализация алгоритмов из лекции 15 по работе с графикой и текстом. {разработка проекта} (4ч.)[1,3,4]** Реализовать алгоритмы из лекции 15 по работе с графикой и текстом, используя современные инструментальные средства и технологии программирования.

#### **Самостоятельная работа (76ч.)**

**1. Подготовка к защите лабораторных работ {разработка проекта} (31ч.)[2,3,4,5,6,7,8]** Тестирование программ, разработанных на лабораторных работах, подготовка отчета.

**2. Подготовка к сдаче экзамена {с элементами электронного обучения и дистанционных образовательных технологий} (45ч.)[2,3,4,5,6,7,8]** Изучение лекционного материала, решение тестовых примеров.

## **5. Перечень учебно-методического обеспечения самостоятельной работы обучающихся по дисциплине**

Для каждого обучающегося обеспечен индивидуальный неограниченный доступ к электронно-библиотечным системам: Лань, Университетская библиотека он-лайн, электронной библиотеке АлтГТУ и к электронной информационно-образовательной среде:

1. Тушев А.Н. Технологии и методы программирования. Методические указания к выполнению лабораторных работ. Барнаул. АлтГТУ. 2019. Прямая ссылка http://elib.altstu.ru/eum/download/ivtib/uploads/tushev-a-n-ivtiib-5cbd7a0e9f370.pdf

## **6. Перечень учебной литературы**

6.1. Основная литература

2. Программирование на языке С++ в среде Qt Creator / Е.Р. Алексеев, Г.Г. Злобин, Д.А. Костюк и др. - 2-е изд., испр. - Москва : Национальный Открытый Университет «ИНТУИТ», 2016. - 716 с. - Библиогр. в кн. ; То же [Электронный ресурс]. - URL: http://biblioclub.ru/index.php?page=book&id=428929

3. Подбельский, В.В. Язык С#. Базовый курс: учебное пособие / В.В. Подбельский. - Изд. 2-е, перераб. и доп. - Москва : Финансы и статисти-ка, 2015. - 408 с. : ил. - Библиогр.: с. 397. - ISBN 978-5-279-03534-2 ; То же [Электронный ресурс]. - URL: http://biblioclub.ru/index.php?page=book&id=445969

## 6.2. Дополнительная литература

4. Александров, Э.Э. Программирование на языке C в Microsoft Visual Studio 2010: учебное пособие / Э.Э. Александров, В.В. Афонин ; Национальный Открытый Университет "ИНТУИТ". - Москва : Интернет-Университет Информационных Технологий, 2010. - 500 с. : ил. ; То же [Электронный ресурс]. - URL: http://biblioclub.ru/index.php?page=book&id=233564.

## **7. Перечень ресурсов информационно-телекоммуникационной сети «Интернет», необходимых для освоения дисциплины**

5. https://www.intuit.ru/studies/courses/17/17/info

6. https://www.intuit.ru/studies/courses/2247/18/students

7. https://www.intuit.ru/studies/courses/106/106/info

8. https://www.intuit.ru/studies/courses/3479/721/info

#### **8. Фонд оценочных материалов для проведения текущего контроля успеваемости и промежуточной аттестации**

Содержание промежуточной аттестации раскрывается в комплекте контролирующих материалов, предназначенных для проверки соответствия уровня подготовки по дисциплине требованиям ФГОС, которые хранятся на кафедре-разработчике РПД в печатном виде и в ЭИОС.

Фонд оценочных материалов (ФОМ) по дисциплине представлен в приложении А.

## **9. Перечень информационных технологий, используемых при осуществлении образовательного процесса по дисциплине, включая перечень программного обеспечения и информационных справочных систем**

Для успешного освоения дисциплины используются ресурсы электронной информационнообразовательной среды, образовательные интернет-порталы, глобальная компьютерная сеть Интернет. В процессе изучения дисциплины происходит интерактивное взаимодействие обучающегося с преподавателем через личный кабинет студента.

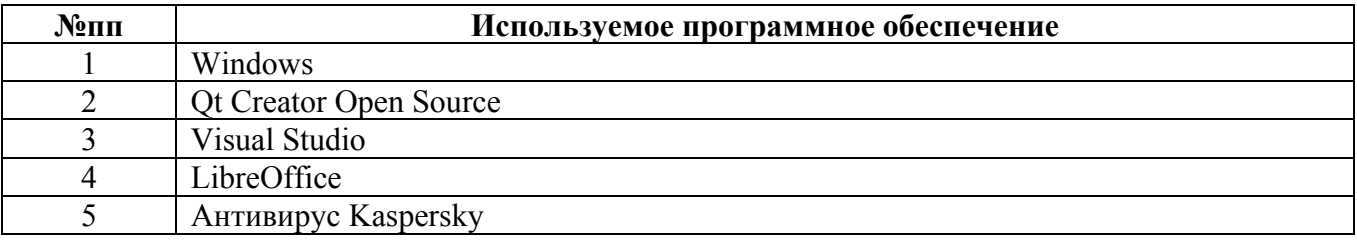

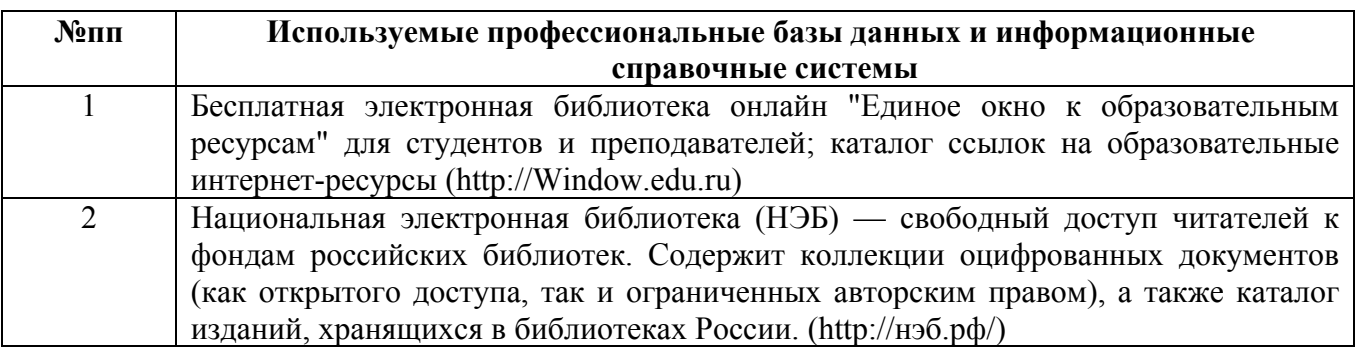

#### **10. Описание материально-технической базы, необходимой для осуществления образовательного процесса по дисциплине**

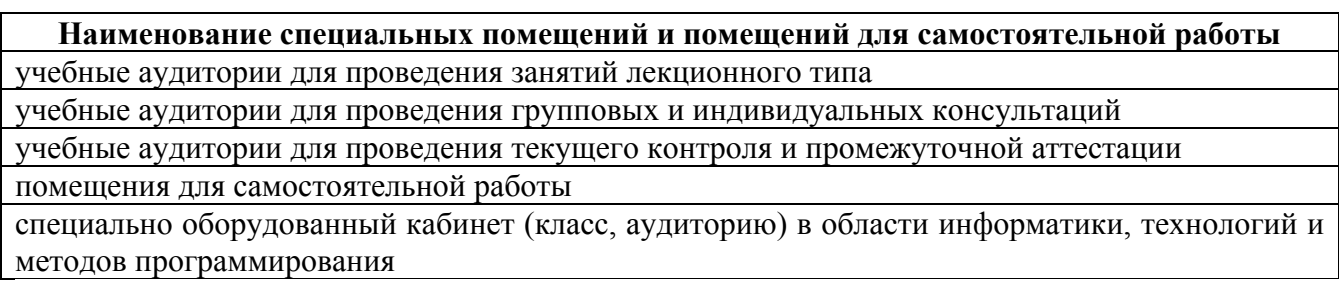

Материально-техническое обеспечение и организация образовательного процесса по дисциплине для инвалидов и лиц с ограниченными возможностями здоровья осуществляется в соответствии с «Положением об обучении инвалидов и лиц с ограниченными возможностями здоровья».